# **caArray 1.6** *MAGE-OM*   **Grid Service API**

## *Installation Guide*

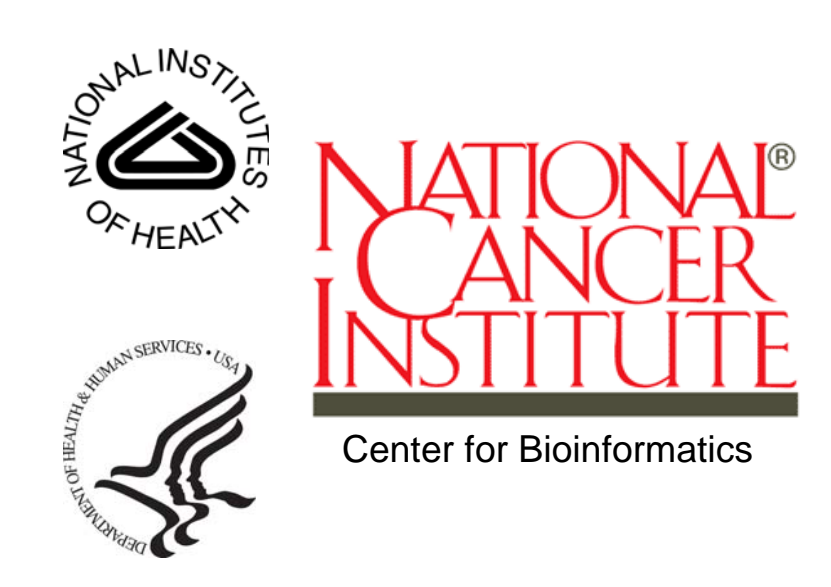

*Revised September 6, 2007* 

## **Table of Contents**

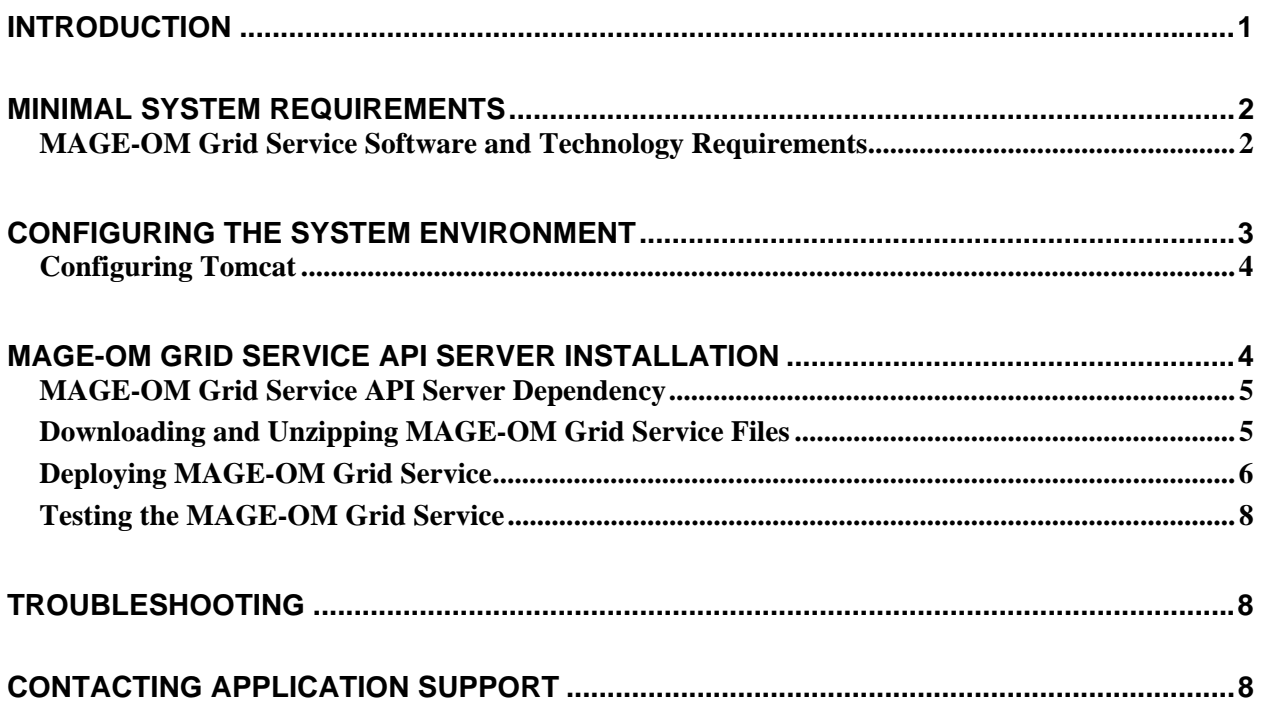

### **Introduction**

Microarray Gene Expression Object Model (MAGE-OM) is a data exchange model for microarray experiments which has been modeled using the Unified Modeling Language (UML). The *MAGE-OM API Installation Instructions* is intended to help system administrators to install the MAGE-OM Application Programming Interface (API). This guide describes how to install the three scenarios described in the *Overview of caArray MAGE-OM Grid Service API Installation* on page 2.

- **Overview of caArray**  The caArray (http://caarray.nci.nih.gov/) software has been developed by the NCI Center for Bioinformatics (NCICB) to create an information-sharing network modeled on the World Wide Web. caArray consists of a microarray database and microarray data visualization and analysis tools. caArray is an open source project, and the source code and APIs are available in the download site at the NCICB web site, http://ncicb.nci.nih.gov/download/index.jsp. caArray is designed to make microarray data publicly available, and to develop and bring together open source tools to analyze these data.
- **caArray MAGE-OM API**  The caArray MAGE-OM API is a set of Java objects that adhere to the object model defined by OMG's Gene Expression v1.1. The caArray MAGE-OM API objects provide access to data in the caArray database via Remote Method Invocation (RMI) call issued to a dedicated MAGE server at NCI or any other site with an accessible MAGE-OM server installation.

There are two primary types of objects defined in the API:

- 1. MAGE-OM-compliant interfaces
- 2. Custom MAGE-OM Impl (implementation) objects

The MAGE-compliant objects are defined as Java interfaces, which the custom MAGE-OM Impl Java classes implement. This ensures the custom MAGE-OM Impl provide a MAGE-OM compliant API.

The MGED Society website is an excellent source for supplemental material on the MAGE object model - http://www.mged.org/.

**caArray MAGE-OM Grid Service API**  The caArray MAGE-OM Grid Service API is a caGrid Data Service that exposes the functionality of MAGE-OM API over the grid. The Grid Service provides access to data in the caArray database via a web service call issued to a dedicated Grid Service server at NCI or any other site with an accessible caArray MAGE-OM Grid Service installation.

For more information about caGrid, see http://www.cagrid.org

The caGrid 1.0 User and Programmer Guides are excellent sources for additional material, see http://gforge.nci.nih.gov/frs/?group\_id=25

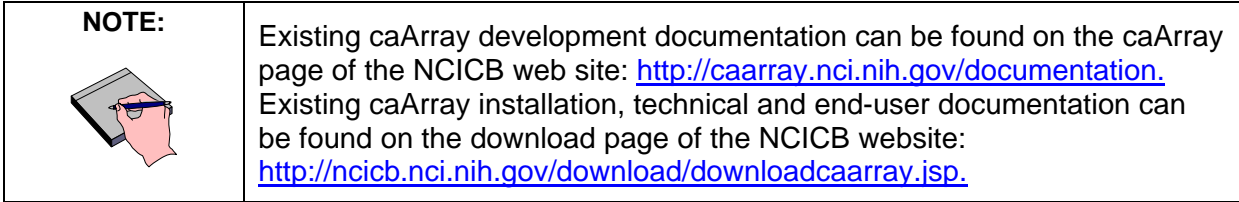

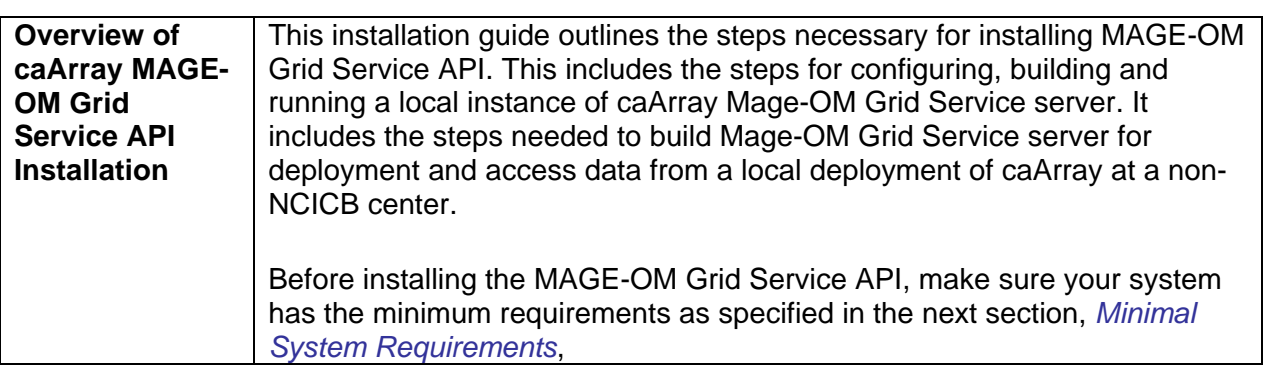

#### **Minimal System Requirements**

**Minimal System Requirements**  The hardware environment that has been tested and verified by NCICB includes the following:

- **Processor**: 1+GHZ Dual (SPARC) or 2+Ghz (x86 Intel)
- **Memory**: 1+ GB
- **Hard Drives**: 2+GB (Mirrored)

The amount of memory required depends on the amount of data stored in your database (see *Error! Reference source not found.* on page **Error! Bookmark not defined.**) and your systems performance will vary depending on hardware processing power.

#### **MAGE-OM Grid Service Software and Technology Requirements**

**Required Software—Not Included in caArray**  You must download and install the required software that is not included with the caArray MAGE-OM Grid Service (listed in Table 1 .) The software name, version, description, and URL hyperlinks (for download) are indicated in the table.

Where appropriate, apply patches to the installed applications.

| <b>Software Name</b>                                           | <b>Version</b>                    | <b>Description</b>                                                                                                    | <b>URL</b>                                                                                                    |
|----------------------------------------------------------------|-----------------------------------|----------------------------------------------------------------------------------------------------|----------------------------------------------------------------------------------------------------|
| Java 2 Platform<br>Standard Edition 5.0<br>Update 6 (J2SE 5.0) | J2SE 5.0<br>Update 6 or<br>higher | The J2SE Develop-<br>ment Kit (JDK)<br>supports creating<br>J2SE applications.                                                                      | http://java.sun.com/products/archive/j2se<br>/5.0 06/index.html<br>(select JDK 5.0 Update 6)                                                                                 |
| caGrid Infrastructure                                          | 1.0                               | The caGrid<br>Infrastructure<br>includes several<br>dependent software<br>packages including<br>Globus Toolkit,<br>Apache Tomcat and<br>Apache Ant. | http://gforge.nci.nih.gov/frs/download.ph<br>p/1450/caGrid-1.0_Installer.jar<br>http://gforge.nci.nih.gov/frs/download.ph<br>p/1453/caGrid-1.0_Installer.jar.md5<br>(signed) |
| caArray MAGE-OM<br><b>API</b>                                  | 1.5                               | The caArray MAGE-<br>OM API for a local<br>installation that<br>refers to a non-<br>NCICB installation of<br>the caArray Portal                     | http://ncicb.nci.nih.gov/download/downlo<br>adcaarray.jsp                                                                                                    |
| caArray Portal                                                 | 1.5                               | The non-NCICB<br>caArray Portal<br>installation that will<br>contain the data to<br>be exposed over the<br>grid.                                    | http://ncicb.nci.nih.gov/download/downlo<br>adcaarray.jsp                                                                                                    |

*Table 1 Required software and technology for the SDK* 

## **Configuring the System Environment**

Complete the following steps to configure your system environment for all scenarios:

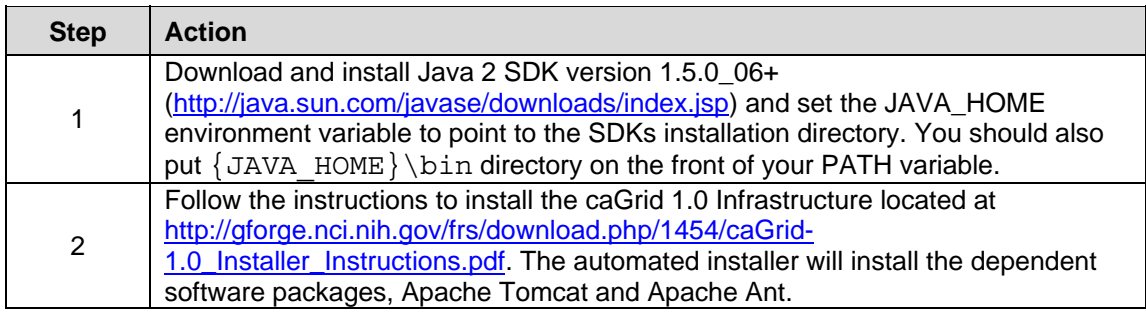

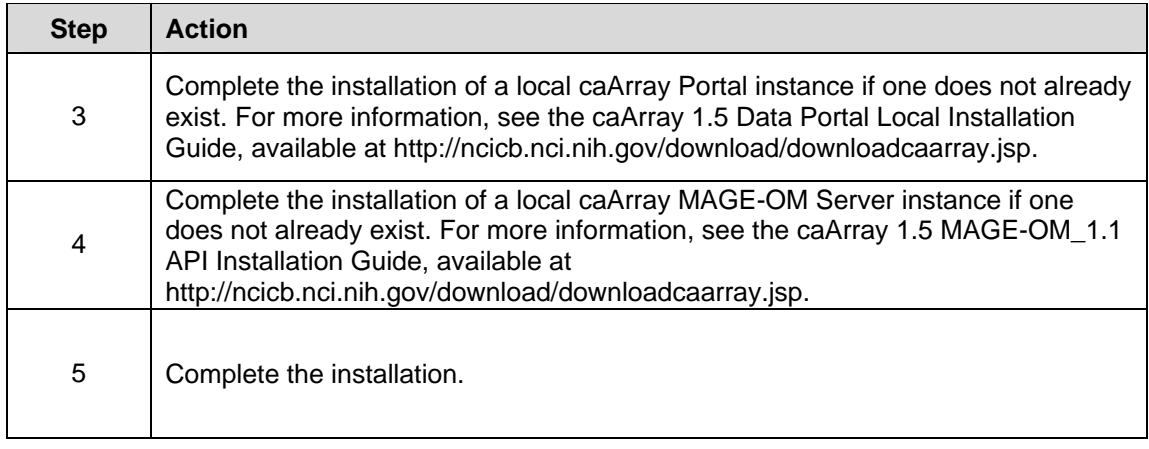

#### **Configuring Tomcat**

Complete the following steps to configure the installed Tomcat container:

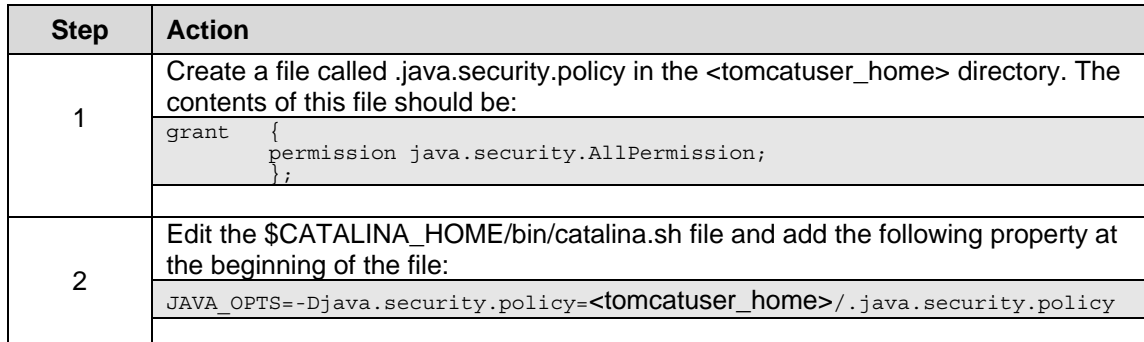

## **MAGE-OM Grid Service API Server Installation**

This section describes the steps necessary to download and install the MAGE-OM Grid Service from the source distribution.

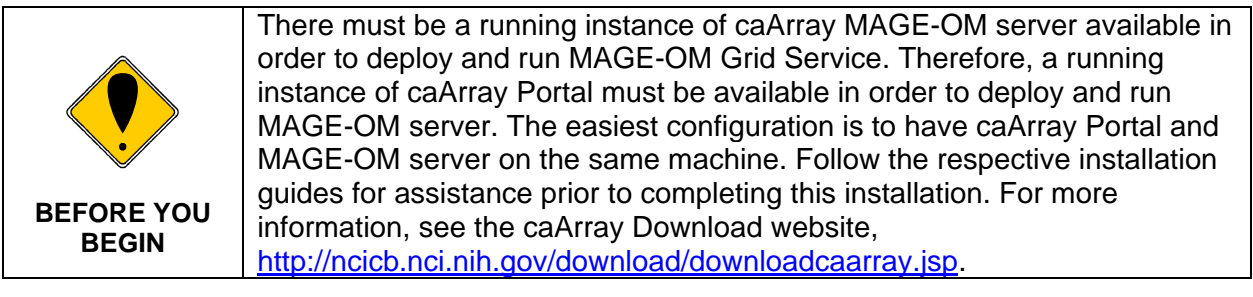

#### **MAGE-OM Grid Service API Server Dependency**

MAGE-OM Grid Service (server-side) relies on an instance of the MAGE-OM server to be running. In other words, the Grid Service is a client of the MAGE-OM server and therefore, it depends on the MAGE-OM client binaries.

#### **Downloading and Unzipping MAGE-OM Grid Service Files**

Complete the following steps to download the appropriate MAGE-OM Grid Service files:

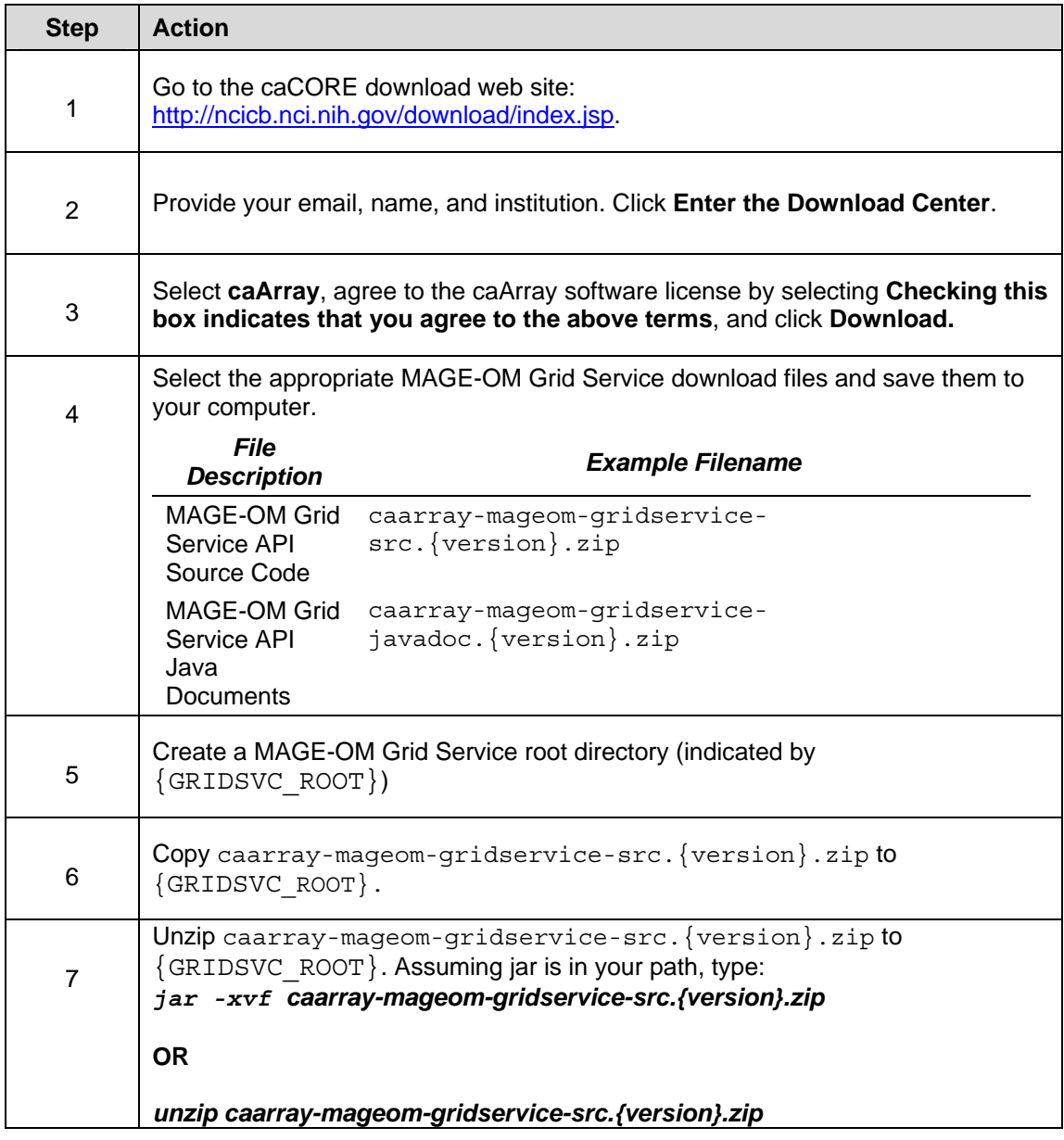

After unzipping MAGE-OM Grid Service API, the directory structure should resemble Figure 1.

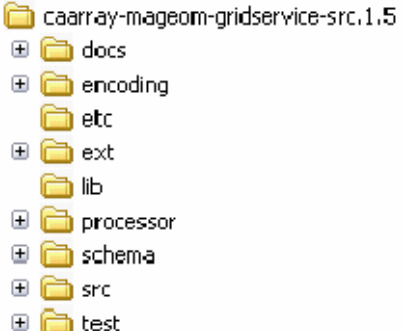

*Figure 1 MAGE-OM Grid Service directory structure* 

#### **Deploying MAGE-OM Grid Service**

Complete the following steps to deploy MAGE-OM Grid Service:

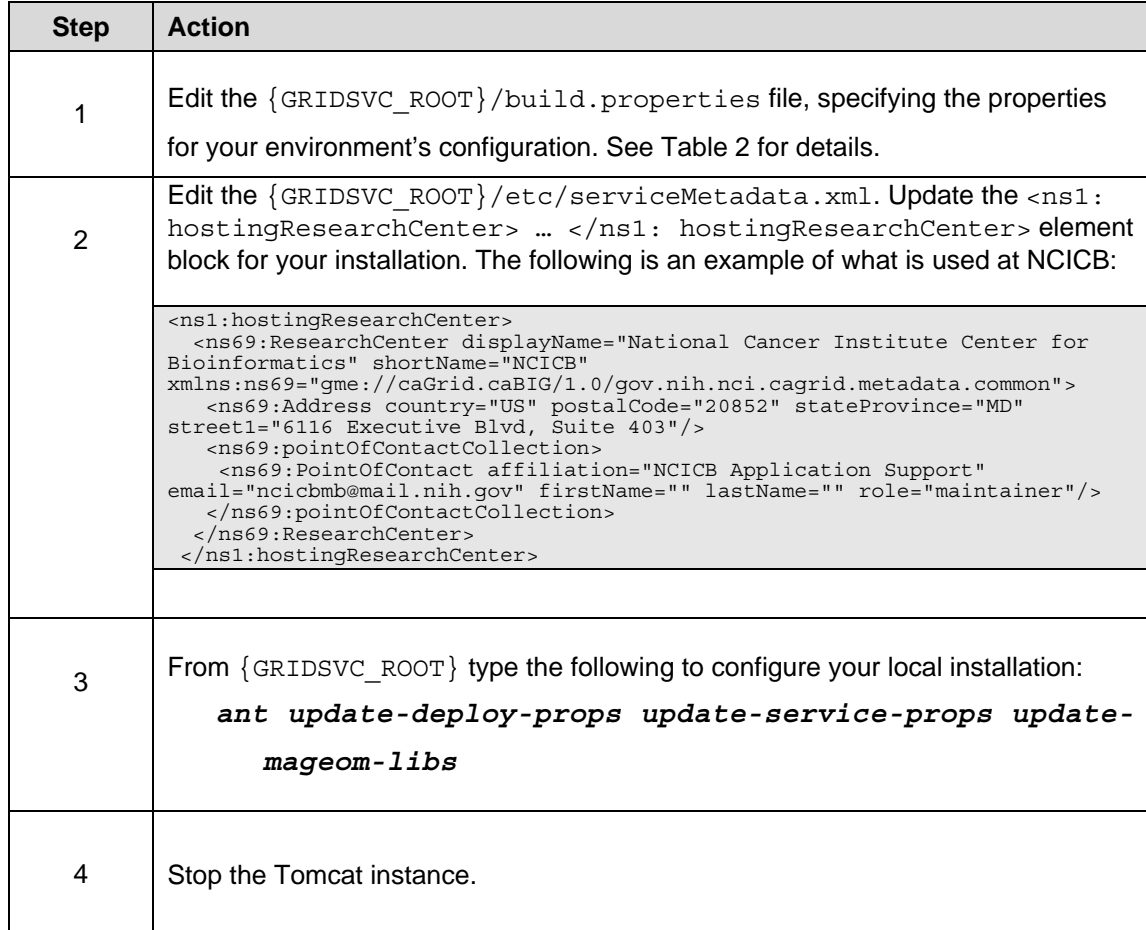

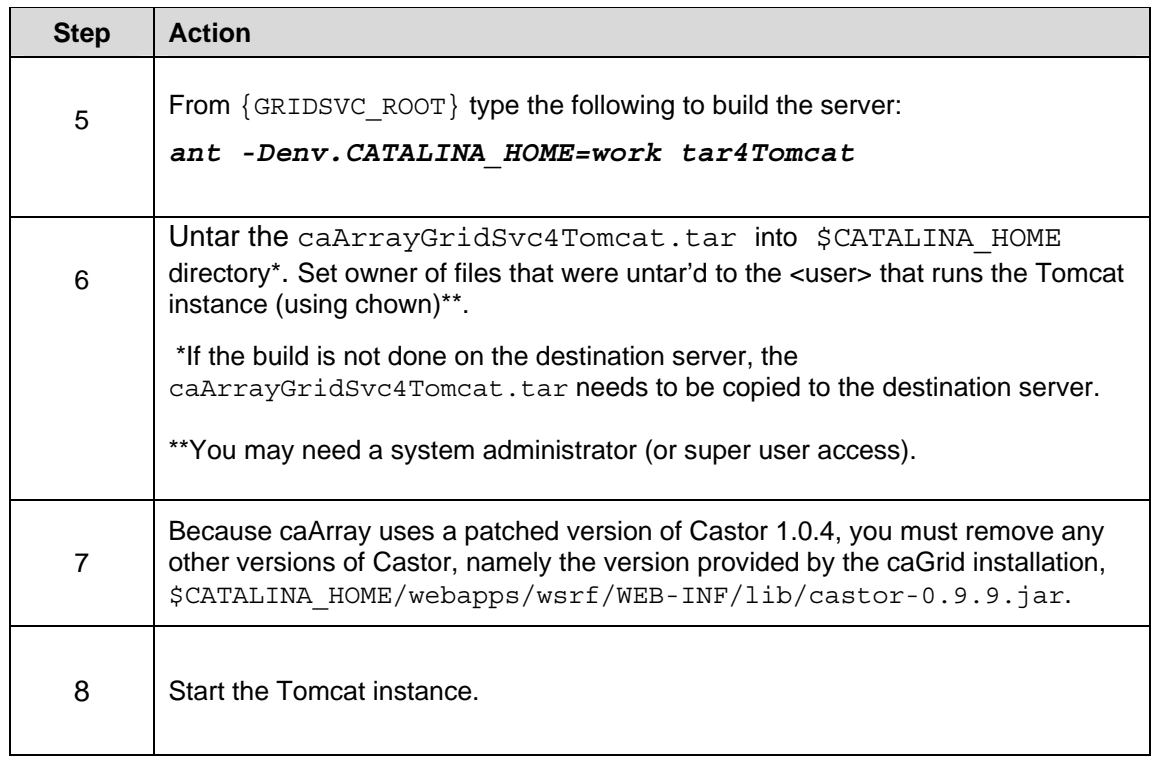

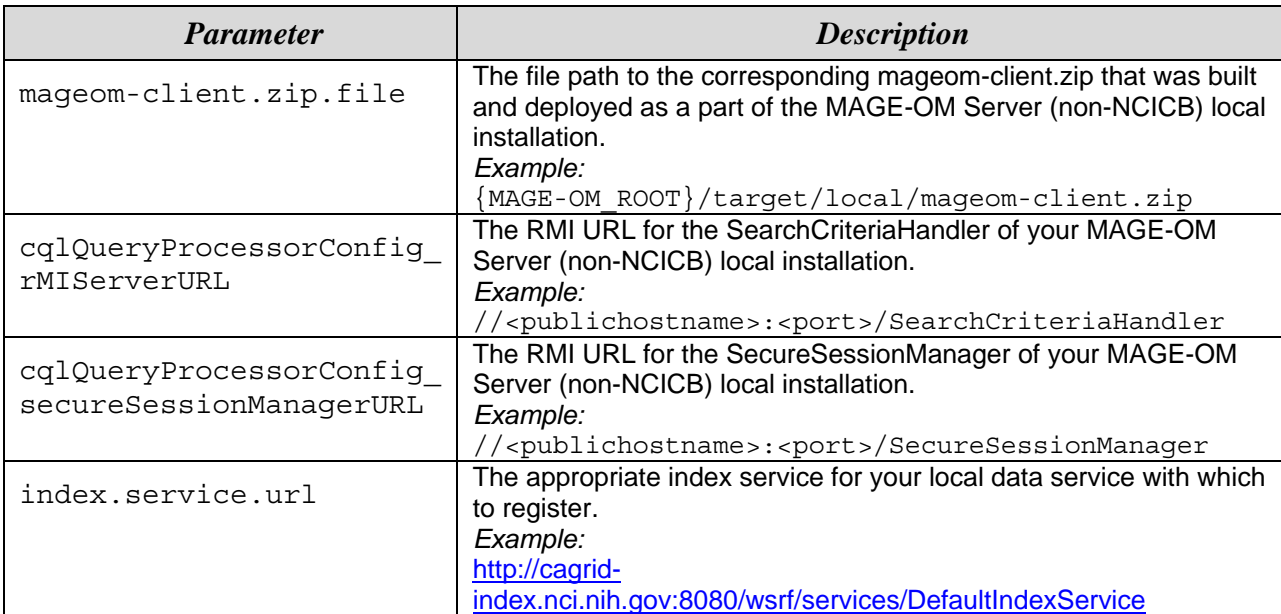

*Table 2 build.properties parameters*

#### **Testing the MAGE-OM Grid Service**

Once the server is running, you should run some tests to verify that everything is working properly. The basic JUnit tests are defined in:

{GRIDSVC\_ROOT}/test/src/gov/nih/nci/cagrid/caArray/QueryTestCase.java.

Complete the following steps to test MAGE-OM Grid Service installation:

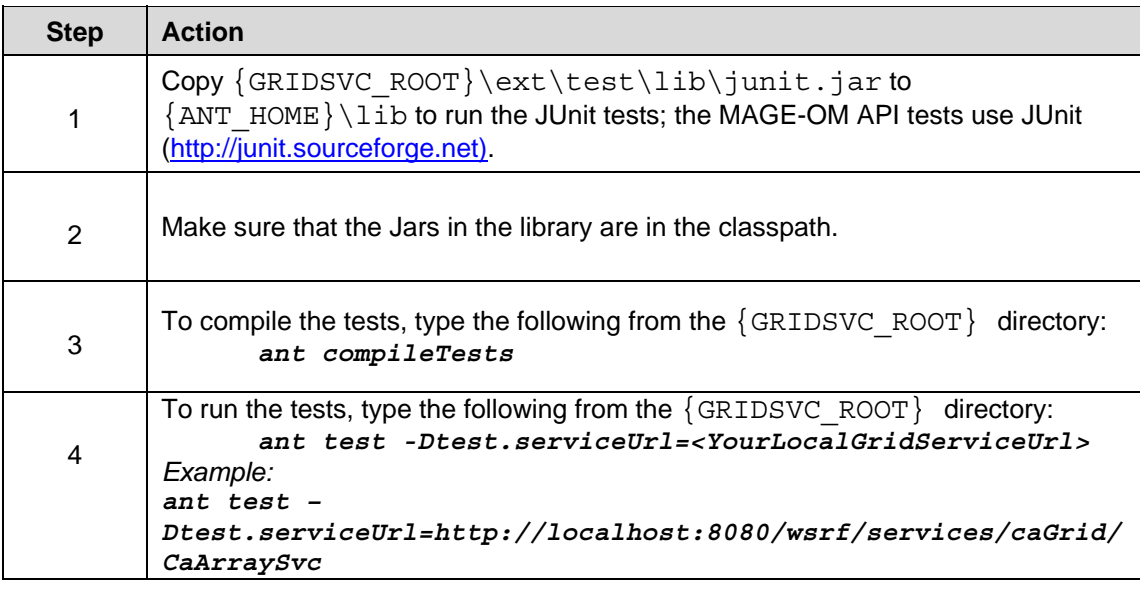

## **Troubleshooting**

Should you have any problems while following the procedures in this installation guide, contact NCICB Application Support.

## **Contacting Application Support**

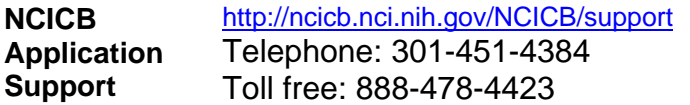